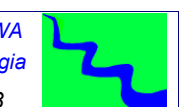

#### *CORSO HEC-RAS Modellazione bidimensionale – Vol. 1 – DISPENSE – Catanzaro Marzo 2023*

## *CORSO HEC-RAS MODELLAZIONE BIDIMENSIONALE*

## *Vol. 1 - Dispense*

*Ing. Dario Tricoli*

 **RUWA srl acqua territorio energia Via Carlo Pisacane 25/F 88100 Catanzaro tel/fax 0961 33381 - cel. 334 7090356 www.ruwa.it - info@ruwa.it - P.I. 02723670796** 

**Catanzaro, Marzo 2023**

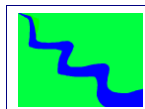

### *NOTA: Versione dispense Marzo 2023*

*SI FA PRESENTE CHE IN QUESTE DISPENSE SI FA RIFERIMENTO ALLA VERSIONE 6.3 DEL SOFTWARE HEC-RAS, ANCHE SE È ATTUALMENTE IN CORSO LA REVISIONE E L'AGGIORNAMENTO COMPLETO DEL PRESENTE DOCUMENTO AI COMANDI DISPONIBILI NELLA NUOVA VERSIONE.* 

*I CONTENUTI DEL PRESENTE DOCUMENTO SONO DI PROPRIETÀ DELLA SOCIETÀ RUWA SRL E NE È VIETATA LA RIPRODUZIONE, ANCHE PARZIALE, DEGLI STESSI.* 

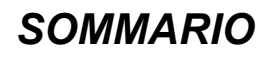

## **Indice generale**

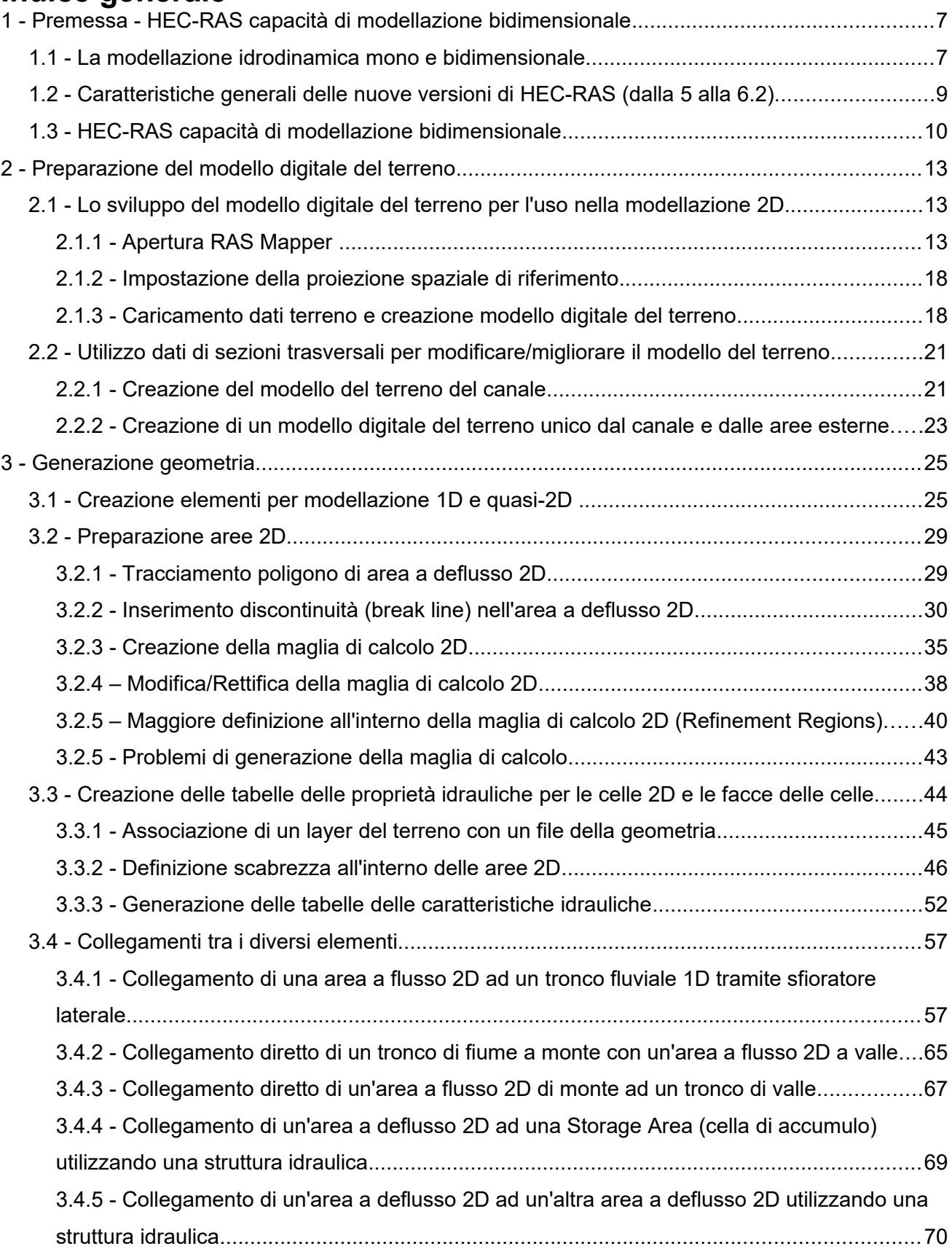

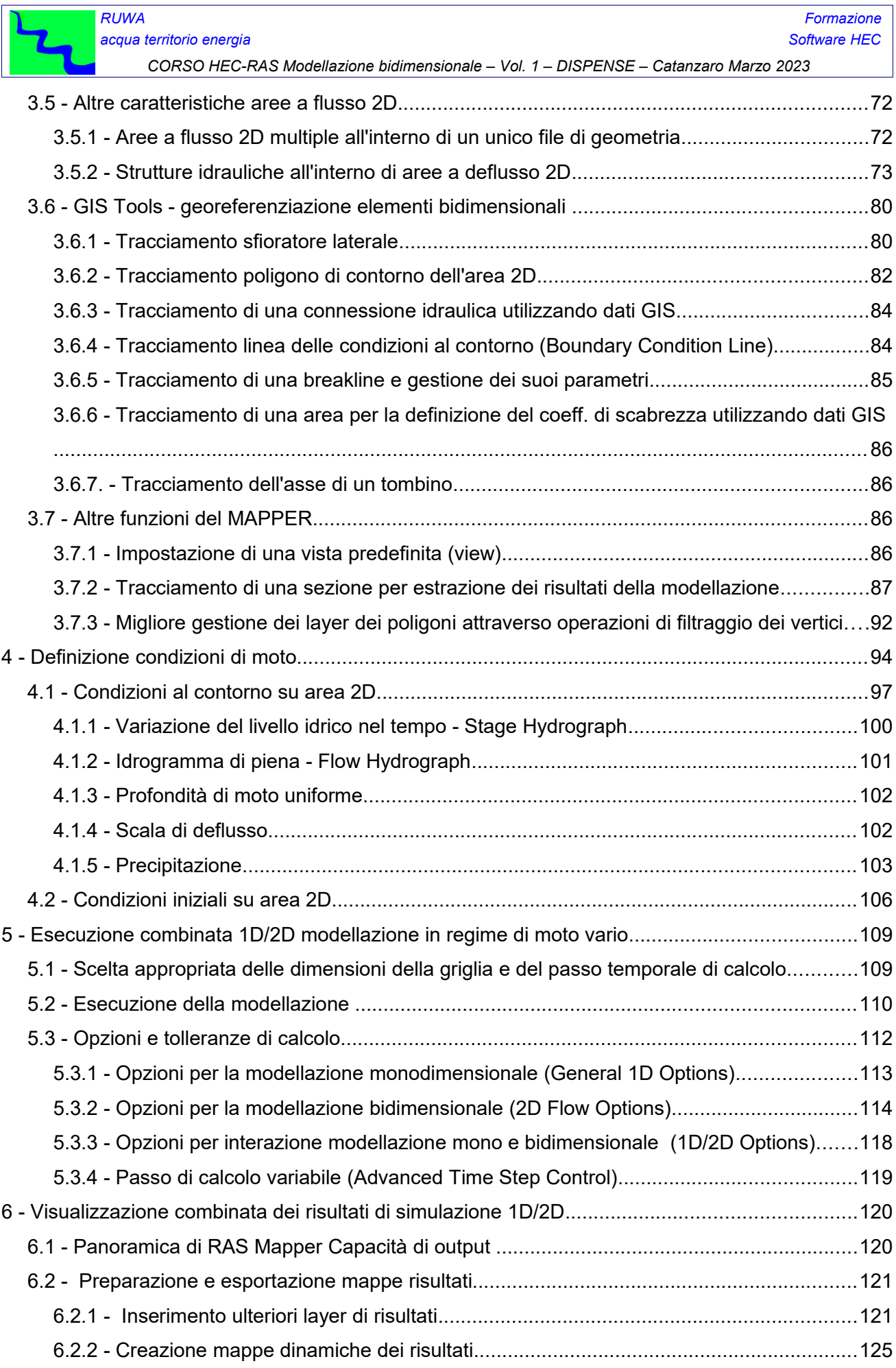

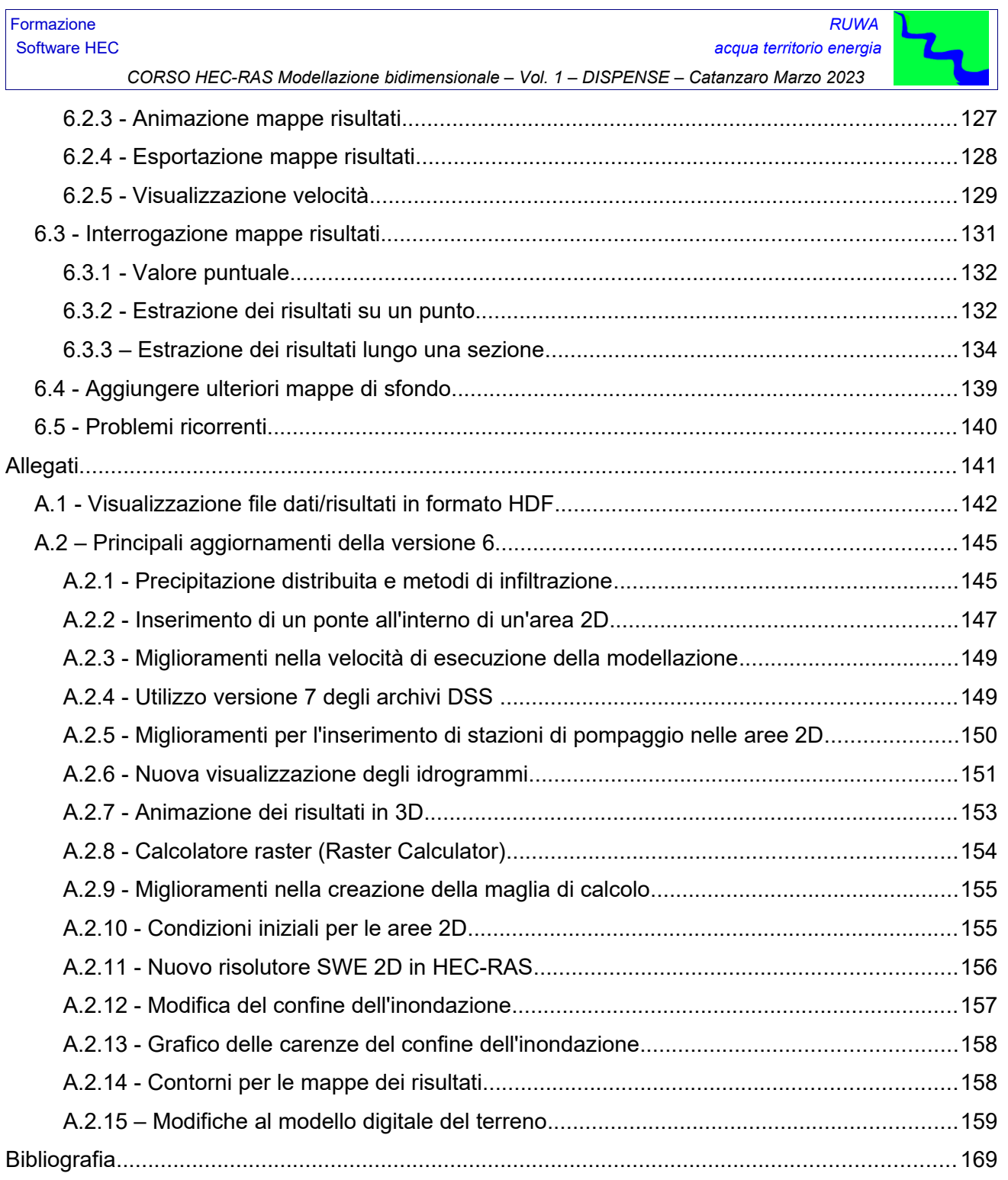

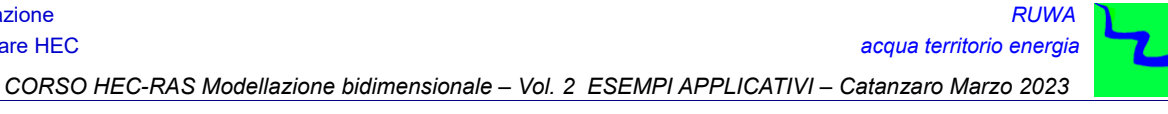

# *SOMMARIO*

## **Indice generale**

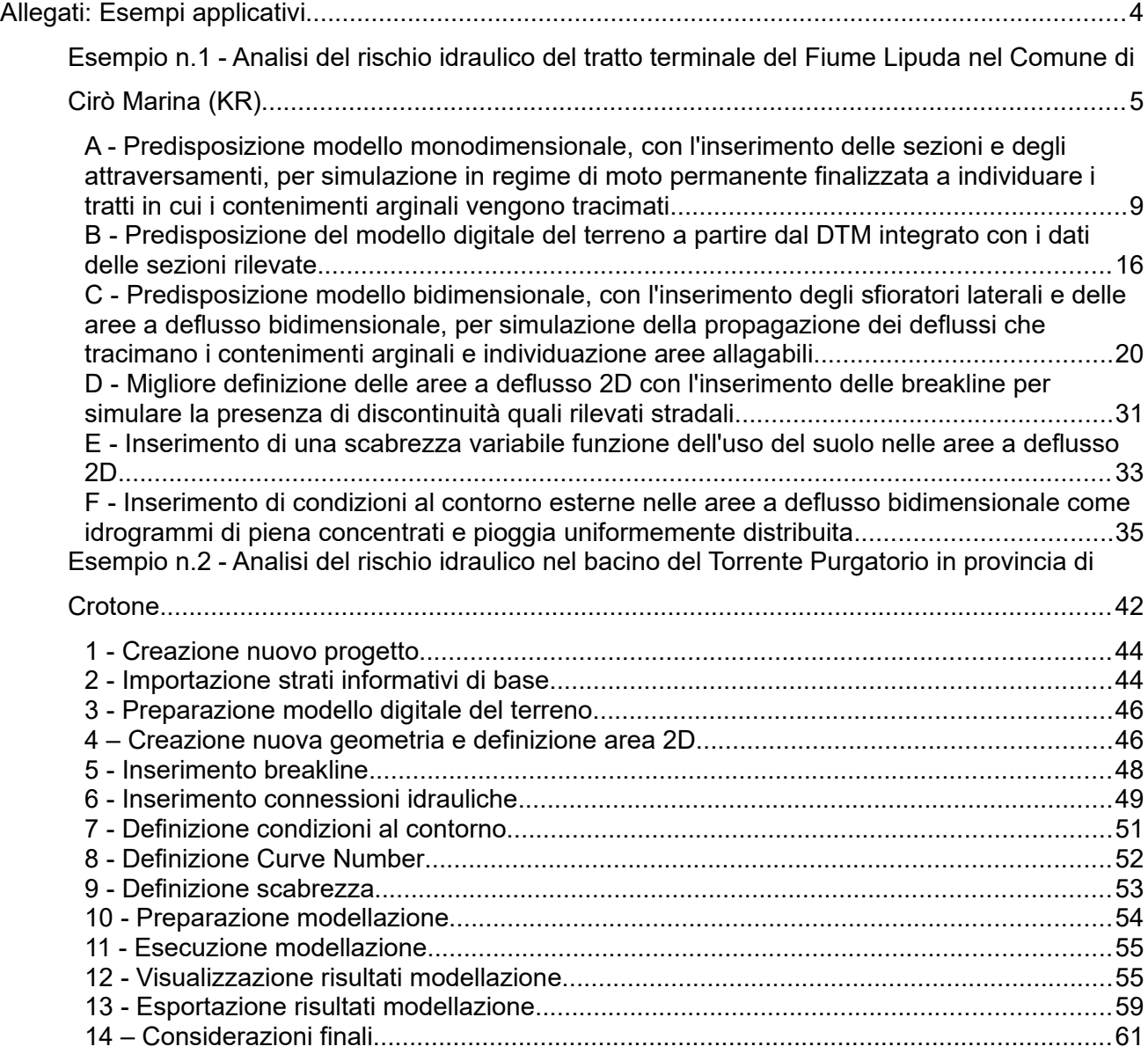